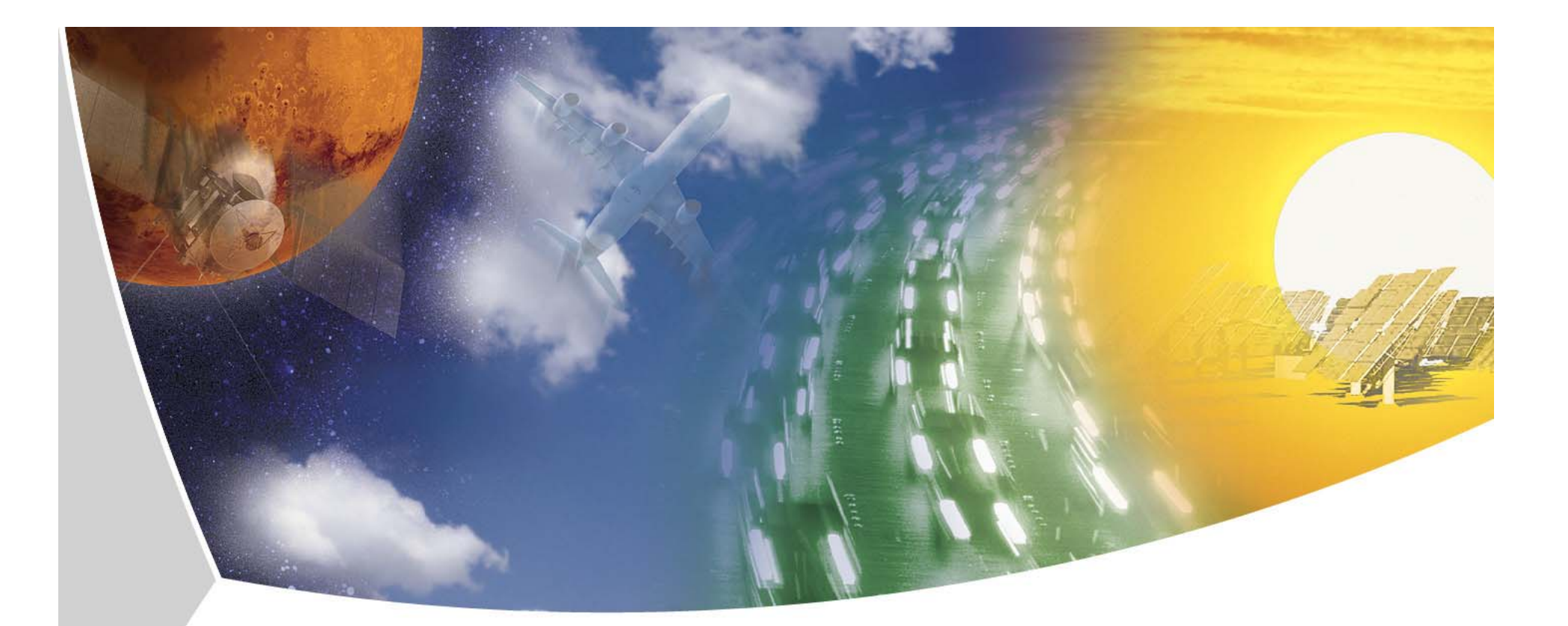

## **Mikroskopische Modellierung der Personenverkehrsnachfrage auf Basis von Zeitverwendungstagebüchern**

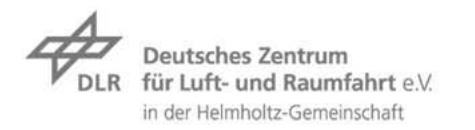

Folie 1 > Mikroskopische Modellierung der PVNF auf Basis von Zeitverwendungstagebüchern > Christian Varschen AMUS 06 > 07. / 08.09.2006

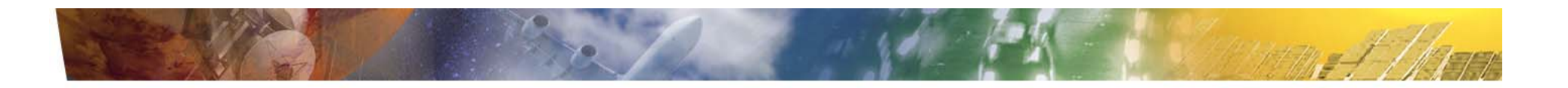

## **Überblick**

- **Zielstellung**  $\overline{\phantom{a}}$
- Ablauf und Datengrundlagen des Modells
- Modifikationsmöglichkeiten von Aktivitäten  $\overline{\phantom{a}}$
- $\triangleright$  Schlussbetrachtung

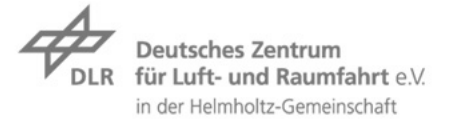

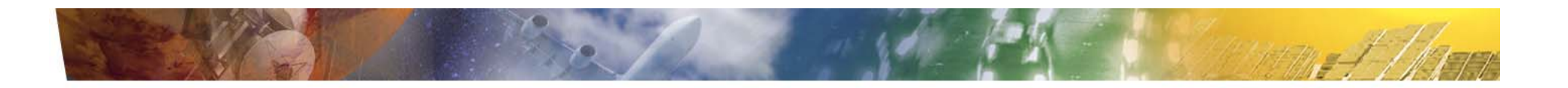

### **Zielsetzung**

Entwicklung eines Werkzeugs zur ...

- Abbildung und Beurteilung von Maßnahmen zur Beeinflussung der Verkehrsnachfrage und Infrastrukturmaßnahmen,
- **Prognose der Verkehrsnachfrage unter veränderten** Rahmenbedingungen (z.B. vermehrter Einsatz von Informations- und Kommunikationstechnologien),
- Ermittlung der Verkehrsnachfrage, z.B. für einen Ballungsraum mit…
- $\rightarrow$  Direkter Einbindung empirischer Daten,
- $\triangleright$  Integration der Rückkopplung mit Reisezeiten
- $\overline{\phantom{a}}$ Modifikation und Anwendung des mikroskopischen aktivitäten-basierten Modells TAPAS (Hertkorn 2004)

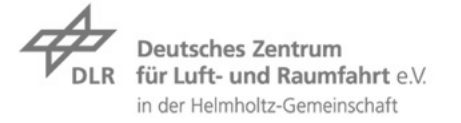

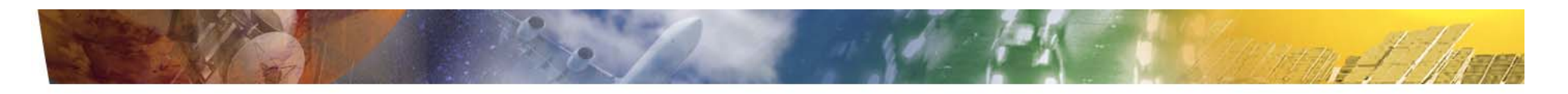

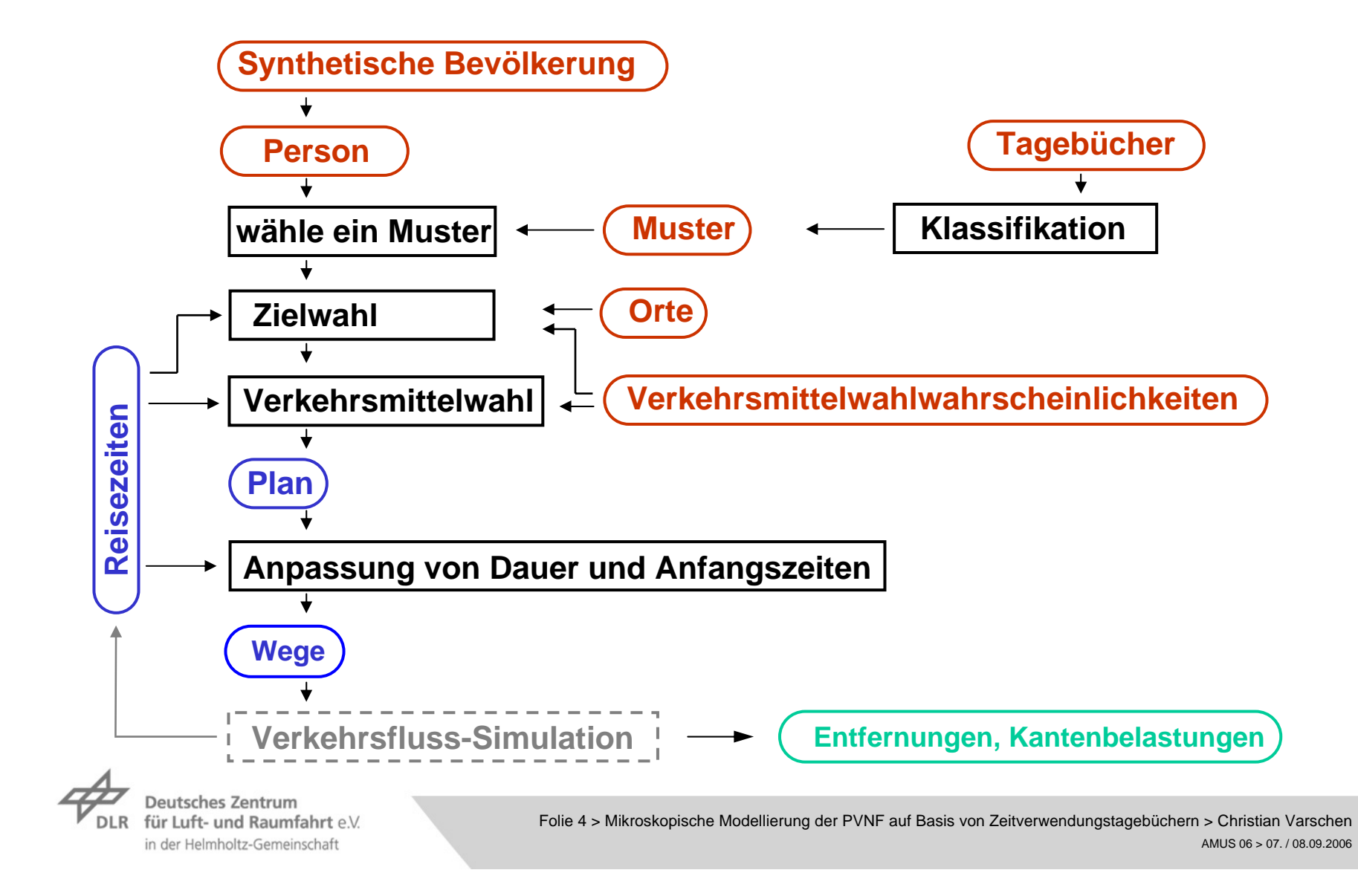

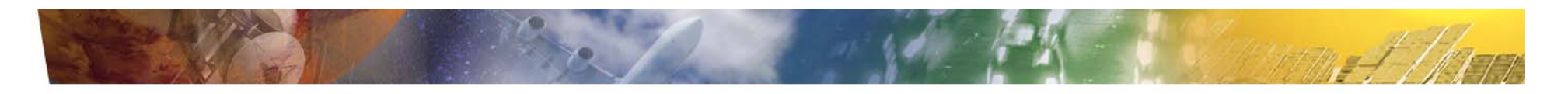

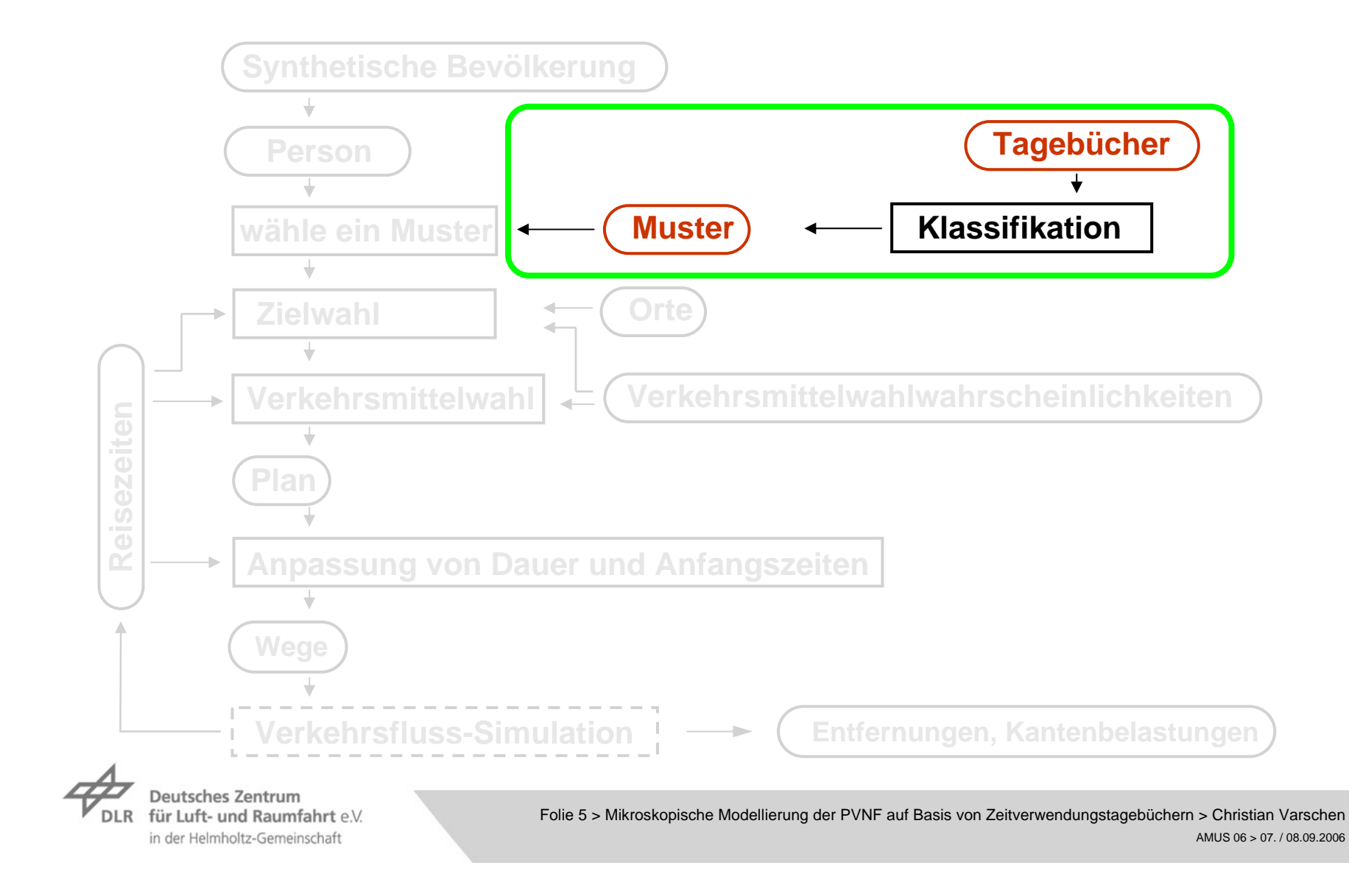

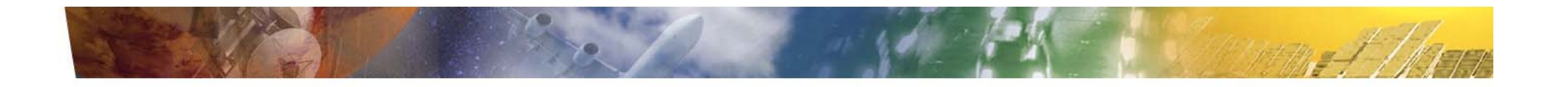

# **Datengrundlage**

Zeitbudgeterhebung des Statistischen Bundesamtes (1991/92)

Grundgesamtheit: Privathaushalte mit deutscher Bezugsperson

Stichprobe: 7200 Haushalte, 19700 Personen

Daten:

- soziodemographische Merkmale
- Haushaltsausstattung
- 30 700 Zeitverwendungstagebücher (je 2 Tage pro Person)
	- 231 Aktivitätenkategorien
	- 288 Zeittakte (5 min)
	- Wege mit Verkehrsmittel ohne Entfernung

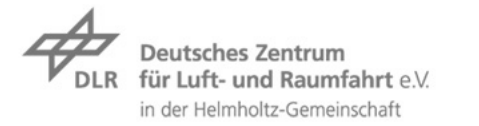

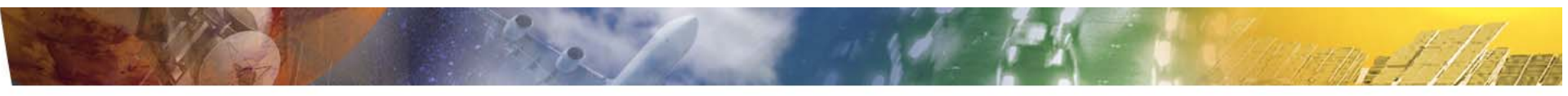

## **Zeitverwendungsmuster: Klassifikation von Tagebüchern**

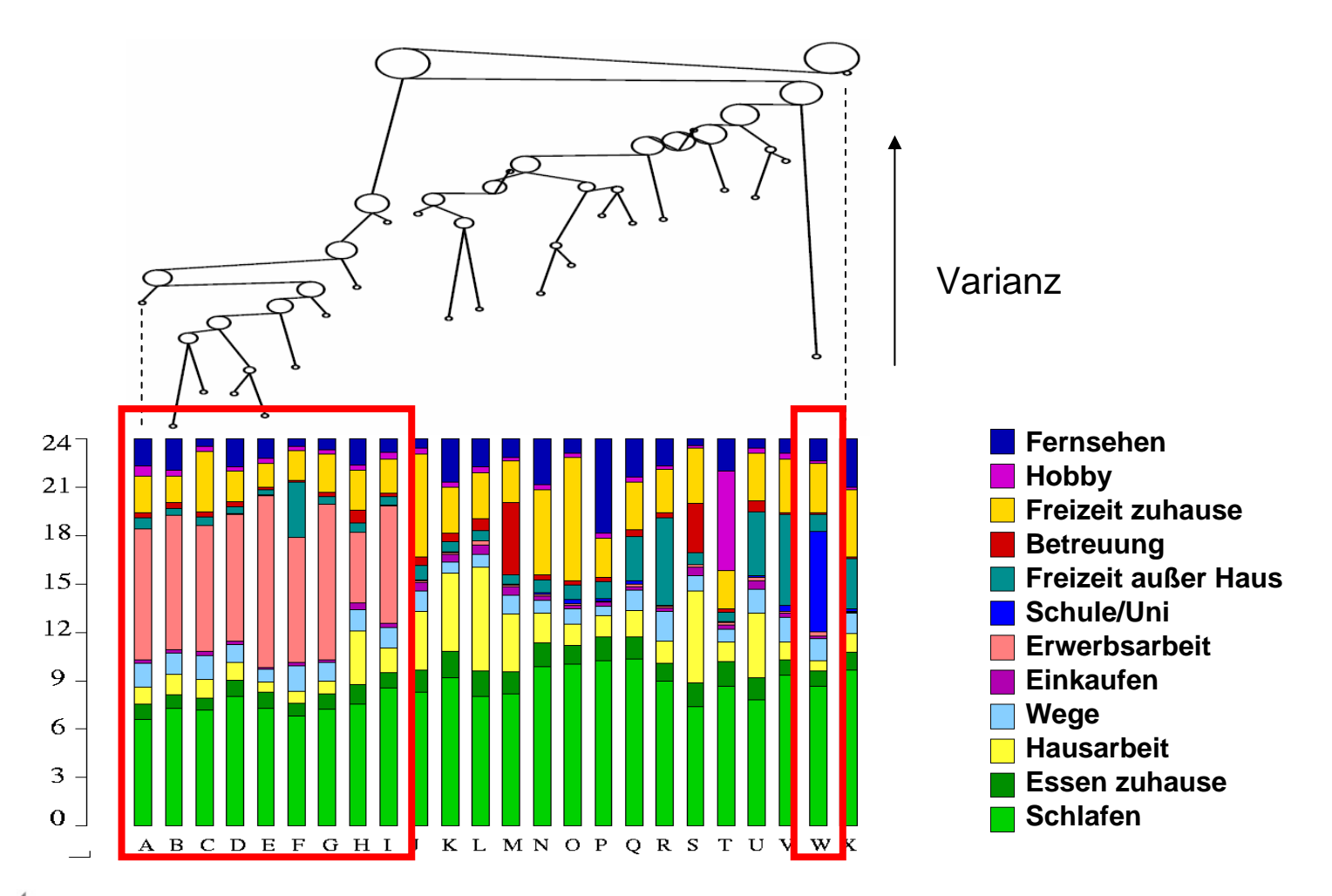

**Deutsches Zentrum** für Luft- und Raumfahrt e.V. **DLR** in der Helmholtz-Gemeinschaft

Folie 7 > Mikroskopische Modellierung der PVNF auf Basis von Zeitverwendungstagebüchern > Christian Varschen AMUS 06 > 07. / 08.09.2006

## **Tagebuchklassen und Personengruppen**

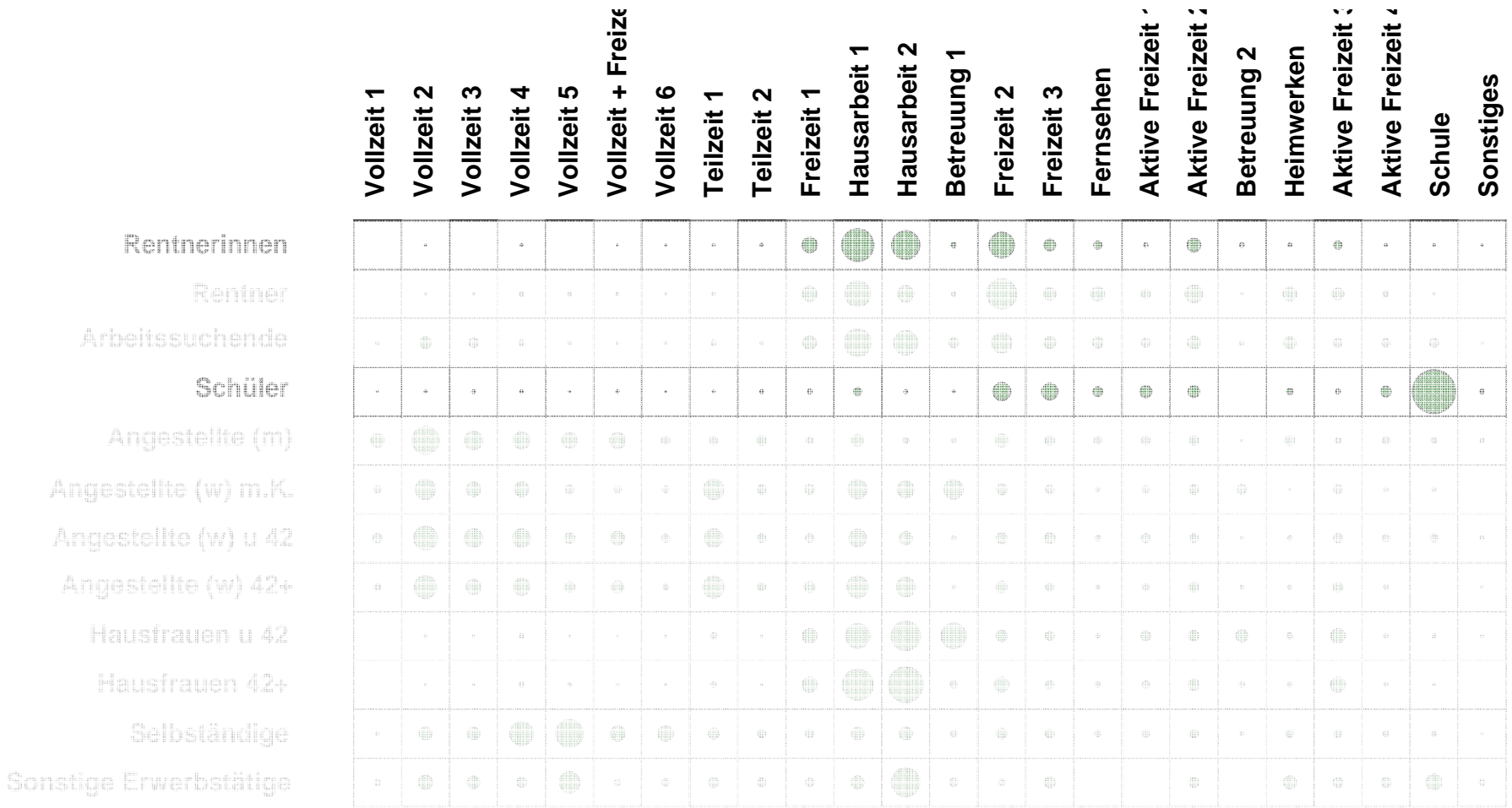

**Deutsches Zentrum** für Luft- und Raumfahrt e.V. **DLR** in der Helmholtz-Gemeinschaft

**Arbeitssuchende**

**Schüler**

Folie 8 > Mikroskopische Modellierung der PVNF auf Basis von Zeitverwendungstagebüchern > Christian Varschen AMUS 06 > 07. / 08.09.2006

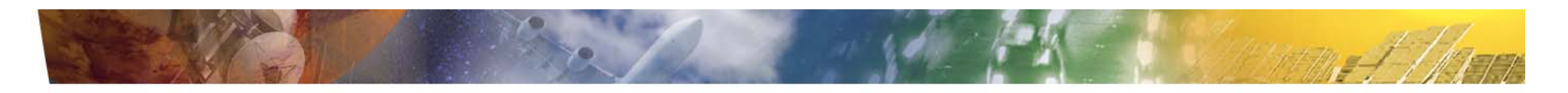

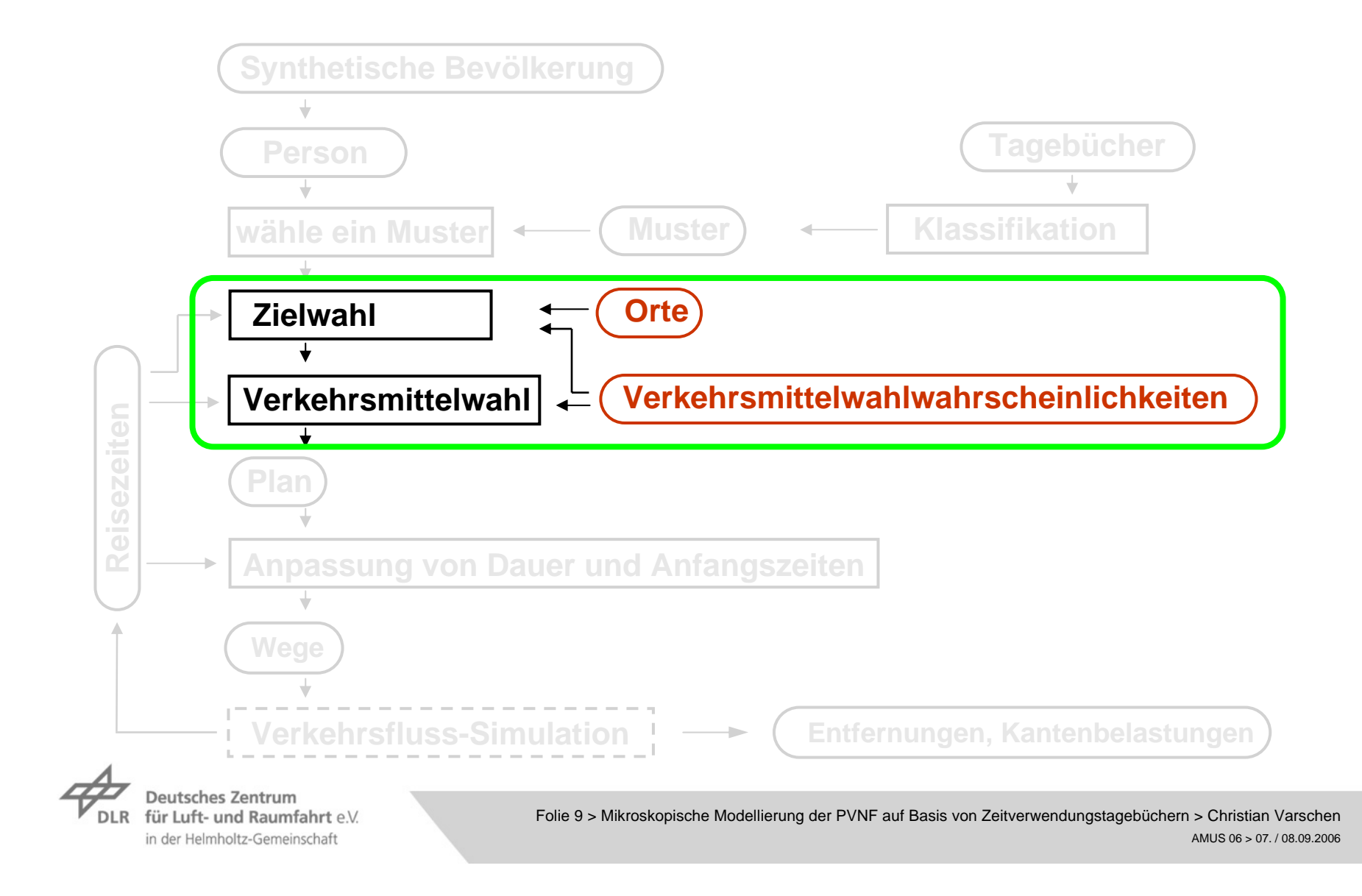

## **Hierarchie von Episoden**

- Wähle Episoden entsprechend ihrer  $\overline{\phantom{a}}$ Bedeutung.
- Bestimme die Bezugspunkte für die  $\overline{\phantom{a}}$ Zielwahl.
- Stelle sicher, dass Pkw für jeweils  $\overline{z}$ die gesamte Tour genutzt werden.
- Führe Buch über die  $\overline{\phantom{a}}$ Fahrzeugnutzung eines Haushalts.

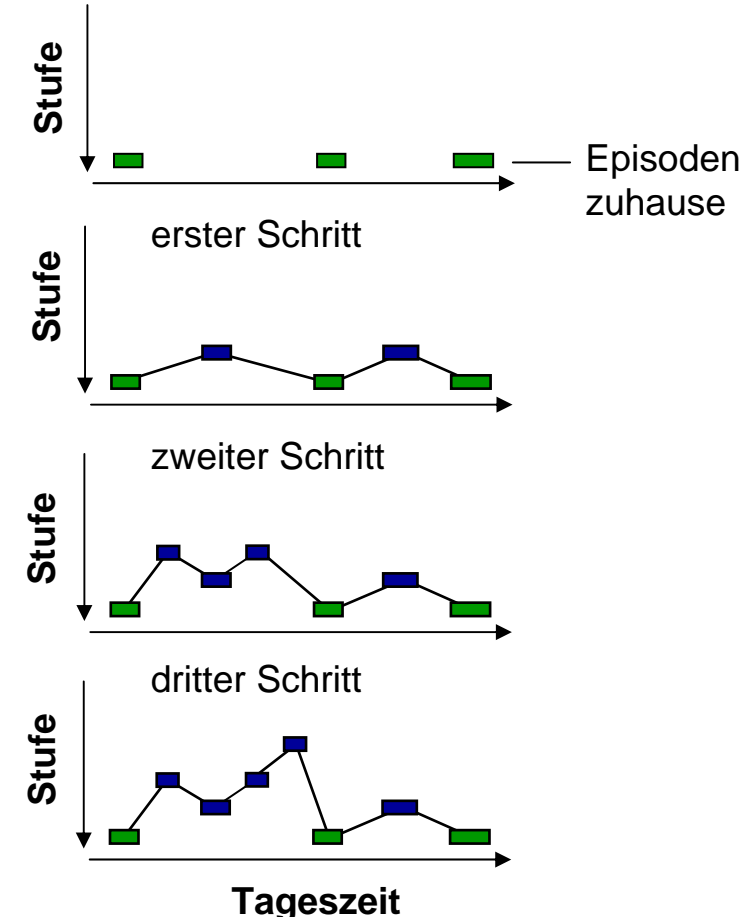

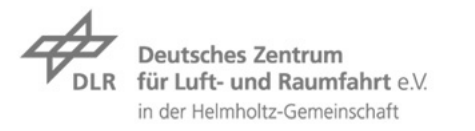

Folie 10 > Mikroskopische Modellierung der PVNF auf Basis von Zeitverwendungstagebüchern > Christian Varschen AMUS 06 > 07. / 08.09.2006

## **Entscheidungsbaum für die Verkehrsmittelwahl**

Die Entscheidungsvariablen können in verschiedenen Zweigen unterschiedlich sein.

Der CHAID-Baum beruht auf Daten von

"Mobilität in Deutschland, 2002"

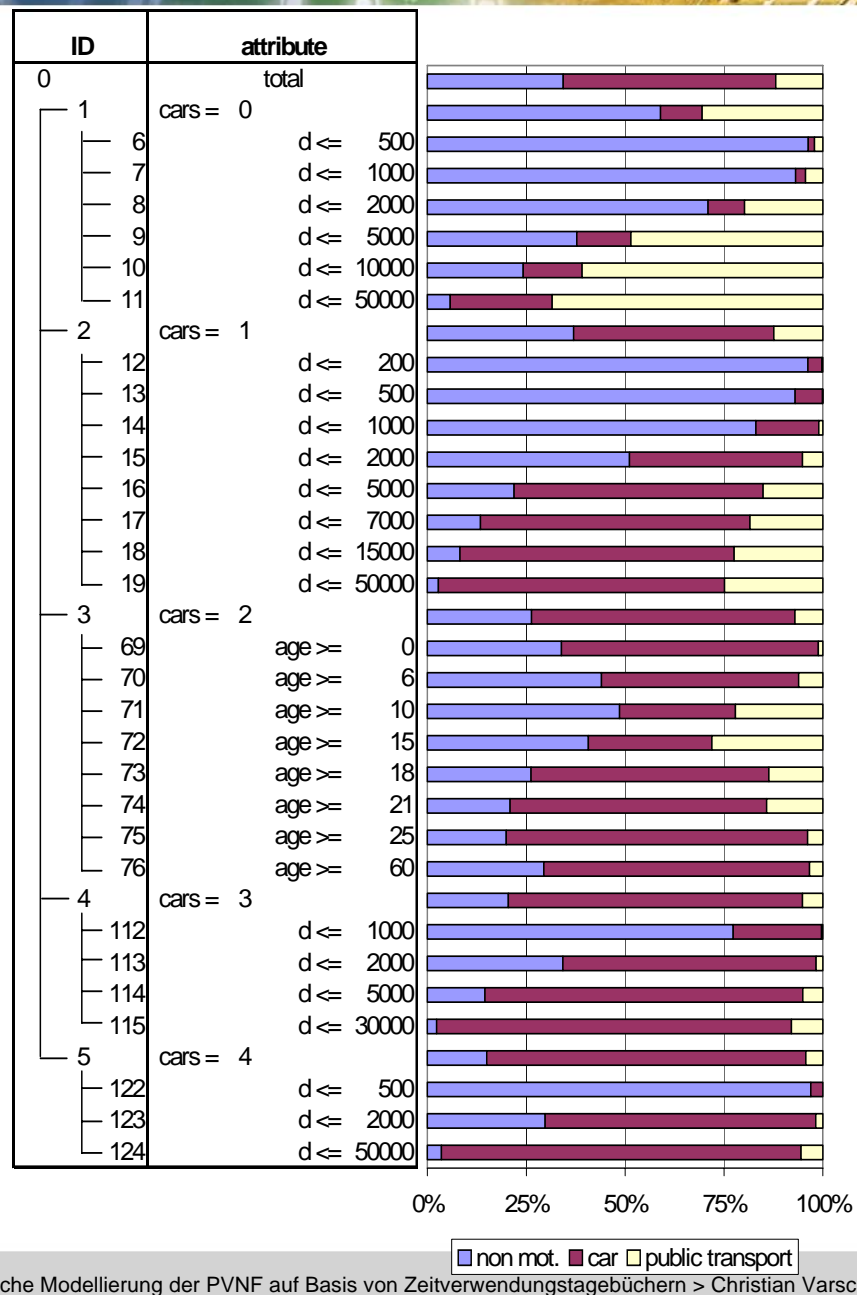

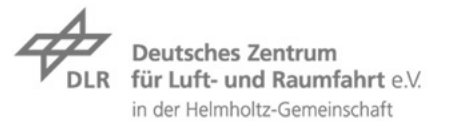

Folie 11 > Mikroskopische Modellierung der PVNF auf Basis von Zeitverwendungstagebüchern > Christian Varschen AMUS 06 > 07. / 08.09.2006

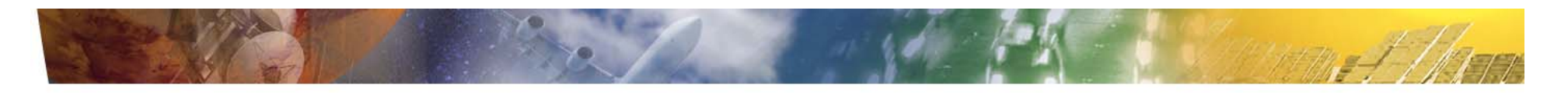

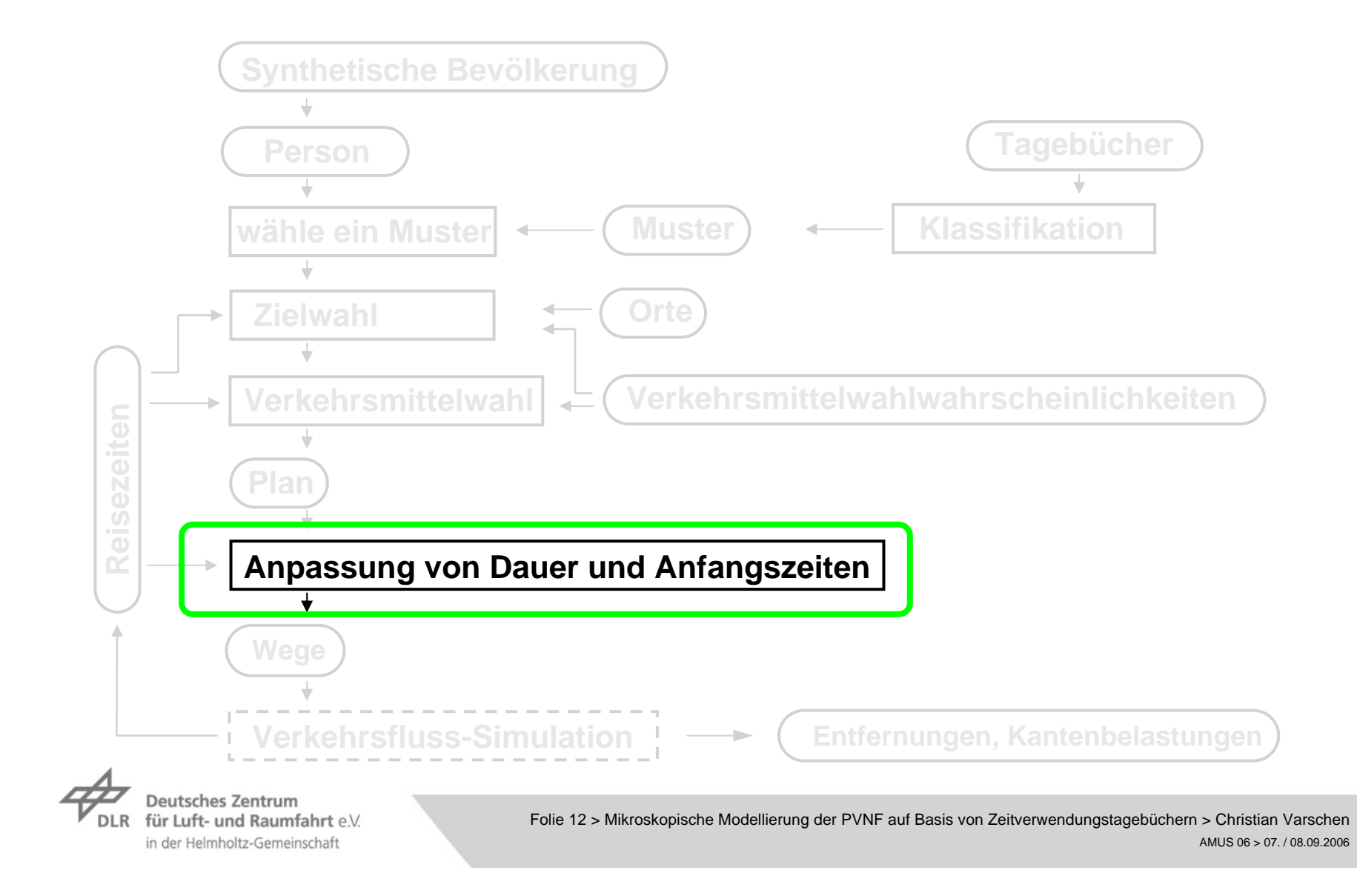

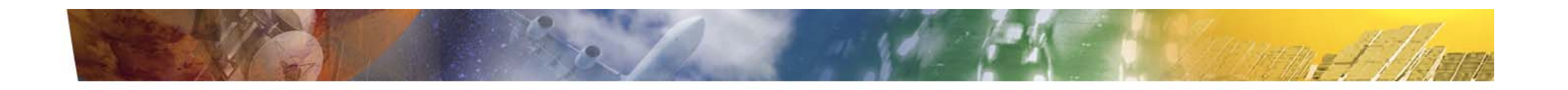

## **Parameter für die Beweglichkeit von Dauer und Start**

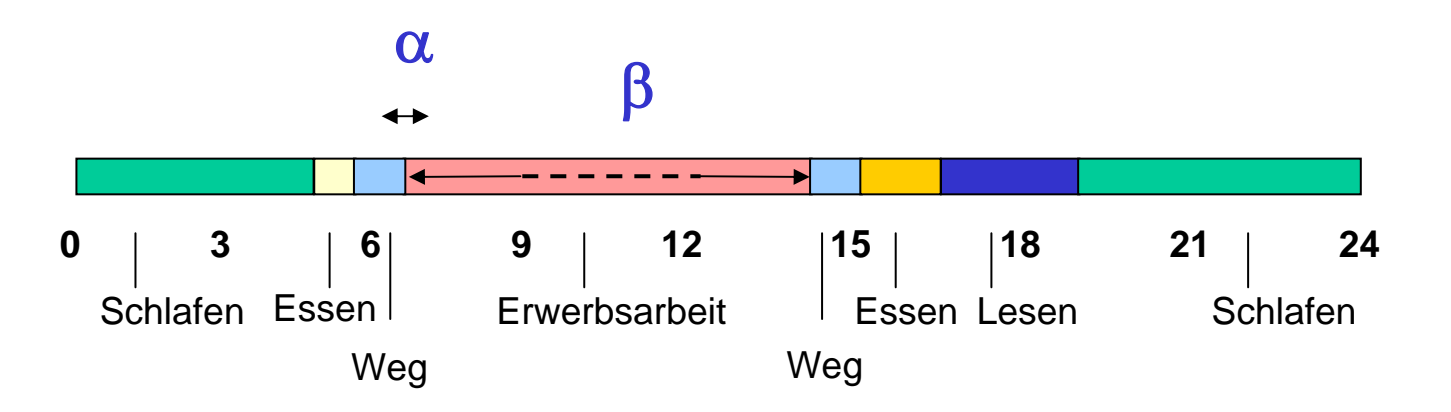

Die Beweglichkeit einer Episode hängt ab von:

- Art der Aktivität $\overline{\phantom{a}}$
- Randbedingungen/Zwängen (Öffnungszeiten, Verabredungen, ...)  $\overline{\phantom{a}}$
- Verwende die statistische Variation als Näherung für die Beweglichkeit

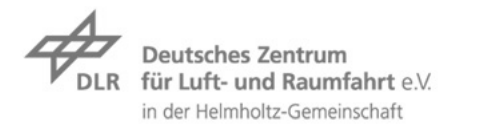

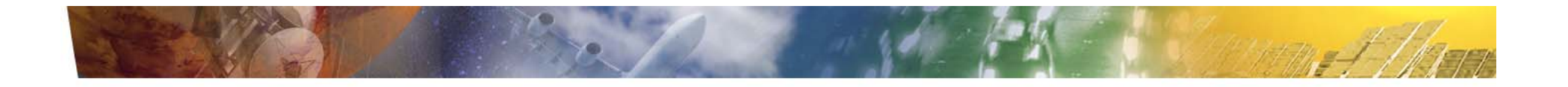

#### **Anpassung der Dauer und der Anfangszeiten**

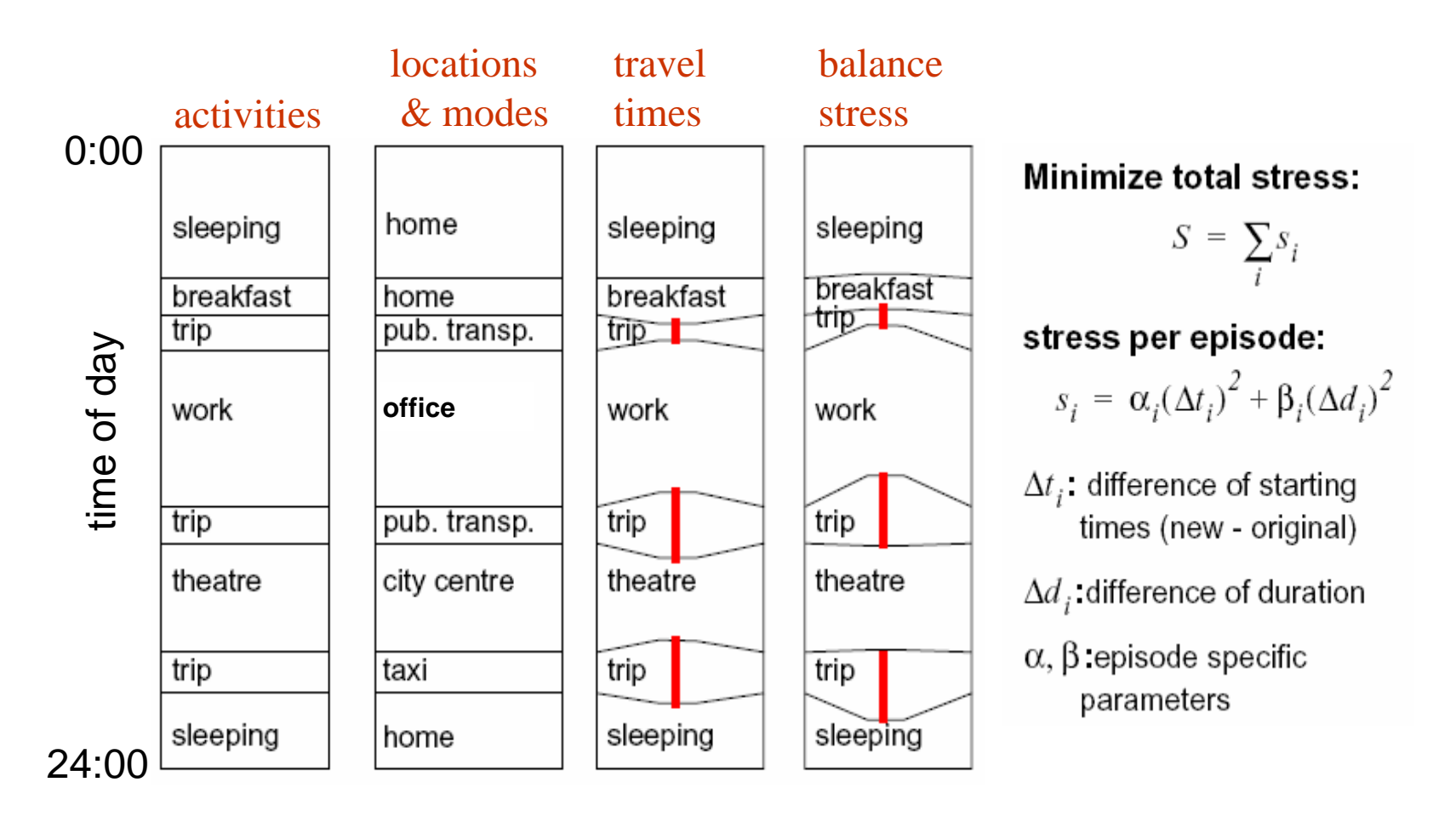

**Deutsches Zentrum** für Luft- und Raumfahrt e.V. DI R in der Helmholtz-Gemeinschaft

Folie 14 > Mikroskopische Modellierung der PVNF auf Basis von Zeitverwendungstagebüchern > Christian Varschen AMUS 06 > 07. / 08.09.2006

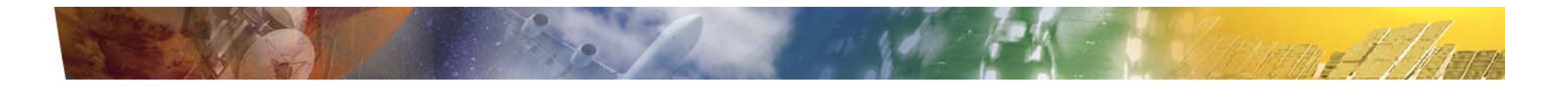

### **Modifikationsmöglichkeit von Aktivitäten**

- $\triangleright$  Problem: Basis Zeitverwendungsdaten
	- $\rightarrow$ Einschränkung durch vorgegebene Aktivitäten
- **7** Veränderung des Verhaltens der Bevölkerung:
	- Demografische Alterung
		- $\rightarrow$  Anpassung in synthetischer Bevölkerung
	- Trends beim Verhalten in vorhandenen Aktivitäten $\overline{\phantom{a}}$ 
		- $\rightarrow$ Interpolation über Vergleich ZBE 91/92 mit ZBE 01/02
	- $\rightarrow$  Anderungen im Verhalten resultierend aus neuen bzw. nicht ausreichend berücksichtigten Aktivitäten

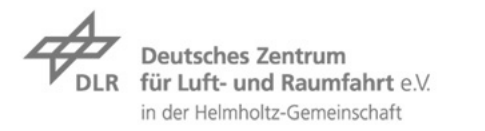

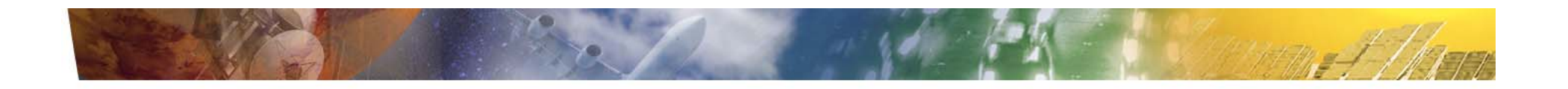

### **Parameter für die Beschreibung einer Aktivität**

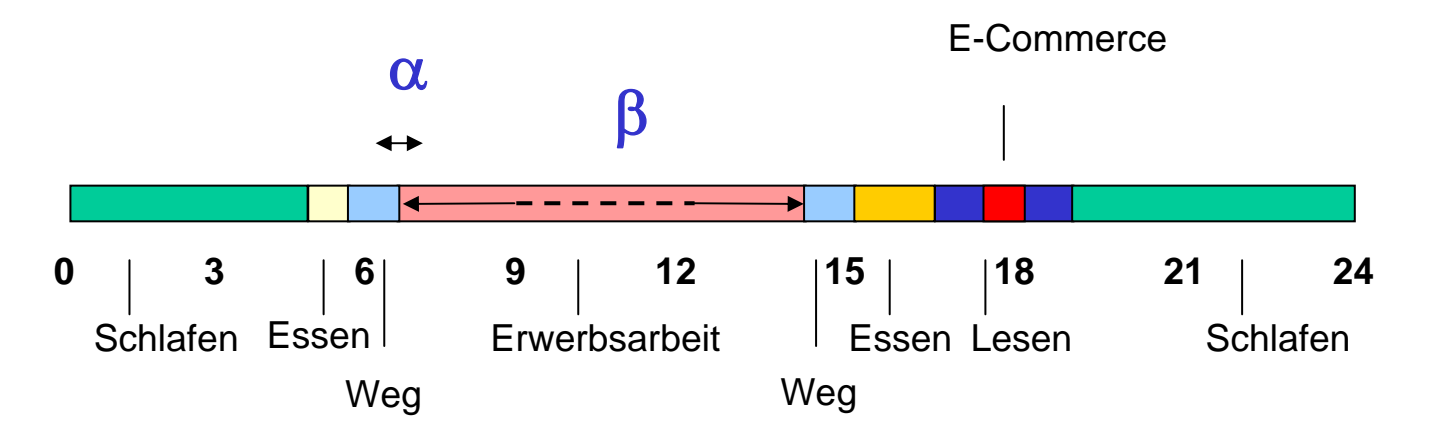

- Anteil der Nutzung der Aktivität  $\overline{\phantom{a}}$
- Umfang der Nutzung der Aktivität  $\overline{\phantom{a}}$
- Zeitliche Variabilität der Aktivität hinsichtlich Anfangszeitpunkt  $\overline{\phantom{a}}$
- Zeitliche Variabilität der Aktivität hinsichtlich Dauer (je Mittelwert und stat.  $\overline{\phantom{a}}$ Variation)

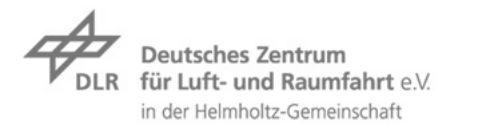

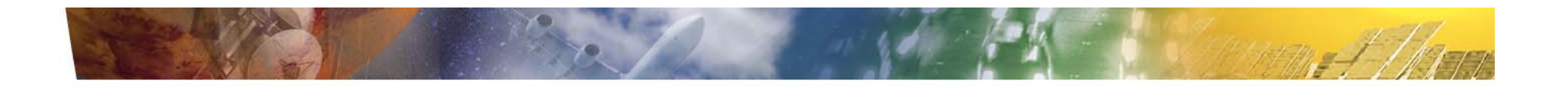

### **Schlussbetrachtung**

- **Eignung zur Darstellung von Prognosen und Maßnahmen**
- **Für Prognose Anpassungen der Module notwendig:** 
	- **7** Anpassung der synthetischen Bevölkerung
	- $\triangledown$  Veränderungen im Zeitbudget
- Für Maßnahmensensitivität
	- Einbindung von Parametern, die auf das Verkehrsverhalten wirken (z. B.  $\overline{\mathbf{z}}$ monetäre Kosten)
- Anwendung auf andere Räume (derzeit Berlin, weitere in Bearbeitung)

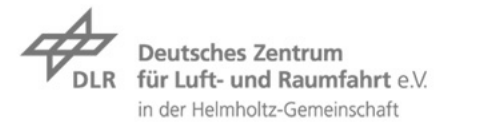

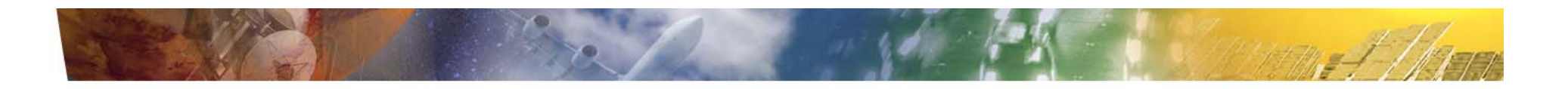

### **Vielen Dank für die Aufmerksamkeit!**

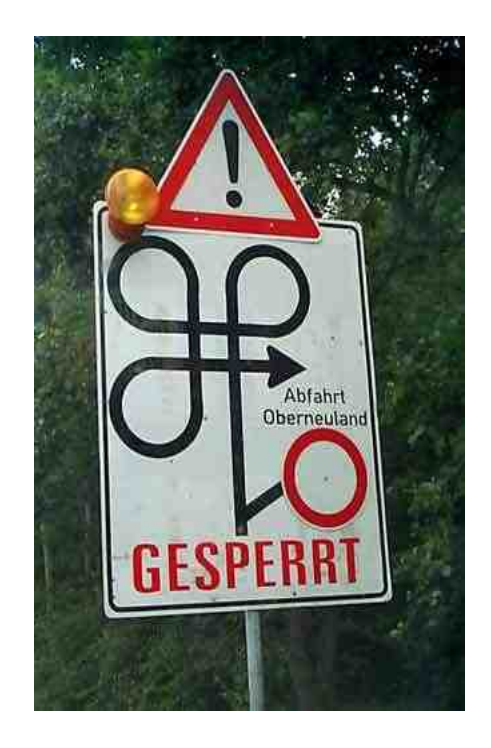

**Deutsches Zentrum** DLR für Luft- und Raumfahrt e.V. in der Helmholtz-Gemeinschaft

Folie 18 > Mikroskopische Modellierung der PVNF auf Basis von Zeitverwendungstagebüchern > Christian Varschen AMUS 06 > 07. / 08.09.2006